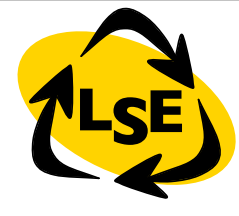

1

# A look at Smalltalk

Stéphane Ducasse stephane.ducasse@inria.fr [http://stephane.ducasse.free.fr](http://www.iam.unibe.ch/~ducasse/)

## **Smalltalk**

- Simple but not trivial
- used for building *complex and large systems*
	- Banques
	- UPS tracking system
	- AMD weaving chain
	- Automation system (frites)
- Smalltalk
	- pure, simple, powerfull
	- Java but more elegant, simpler
	- inventeur a reçu deux prix Nobel en 2004

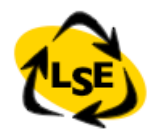

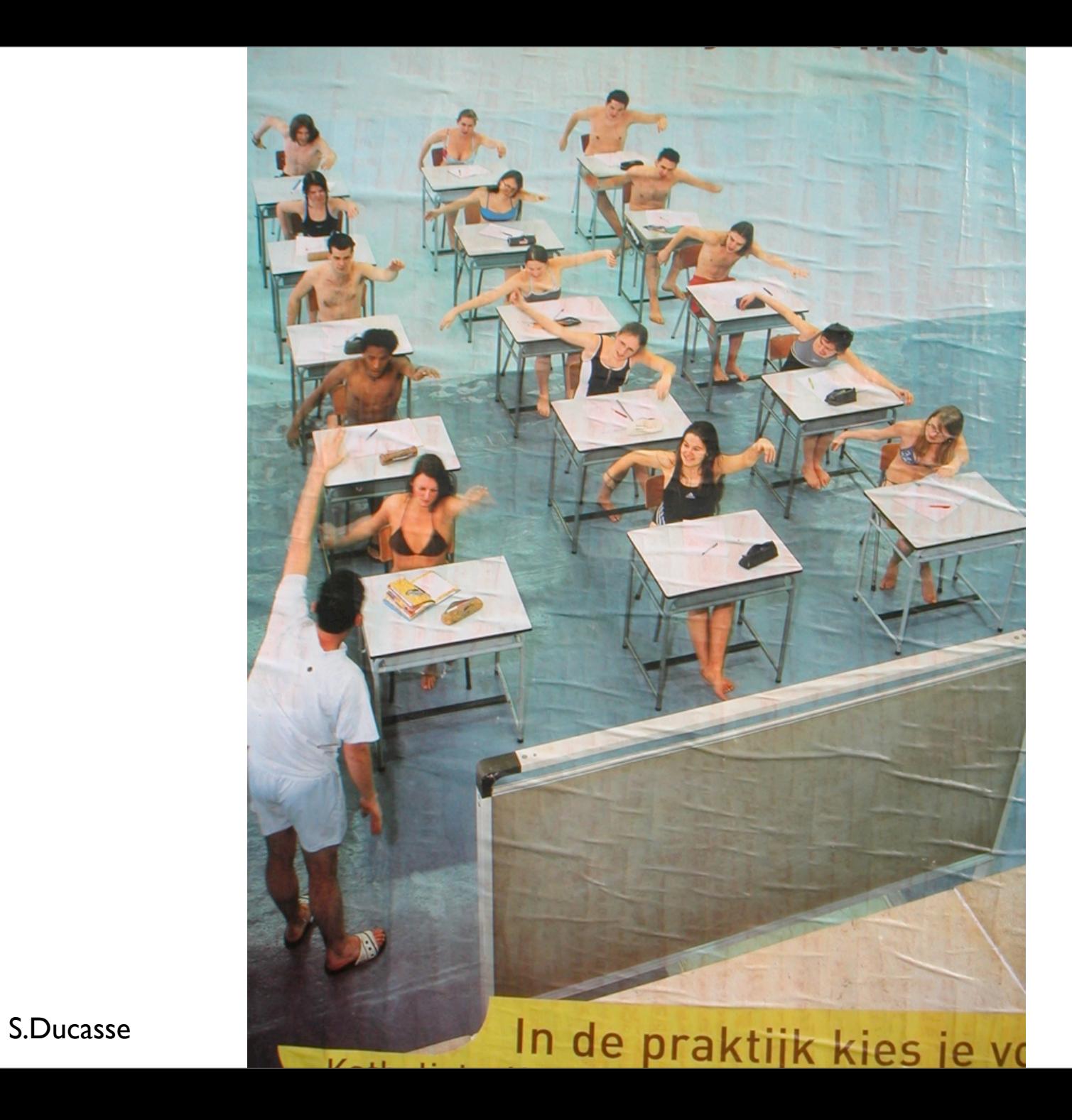

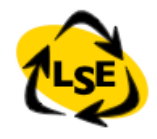

### Bibliographie

- *Smalltalk by Example*, Sharp
- *Squeak by Example*, by black et al.
- [http://www.squeakbyexample.org](http://www.univ-savoie.fr/Portail/Groupes/LISTIC/membres/Stephane.Ducasse/FreeBooks.html)
- [http://stephane.ducasse.free.fr/FreeBooks.html](http://www.univ-savoie.fr/Portail/Groupes/LISTIC/membres/Stephane.Ducasse/FreeBooks.html)

4

- [http://www.squeak.org/](http://www.univ-savoie.fr/Portail/Groupes/LISTIC/membres/Stephane.Ducasse/FreeBooks.html)
- http://pharo.gforge.inr<mark>ia.</mark>fr

#### Java Expert?

#### *Simple Java: 2 classes, 2 methods, 2 instances...*

```
class A {
    void m(A a) { println("A.m(A)"); } 
  }
  class B extends A {
    void m(B b) { println("B.m(B)"); } 
  }
  B b = new B(); A a = b;
What are the results of the invocations? and why?
  a.m(a);
  a.m(b);
  b.m(a);b.m(b);
```
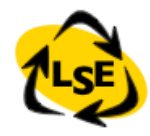

#### En résumé

Have fun! Chew your thoughts.... Step back and analyze